## Getting started with GulfSeeLife

The dashboard is your personalized homepage and contains recent activity from you and the people or subjects you're interested in. From this page there are two ways to record observations:

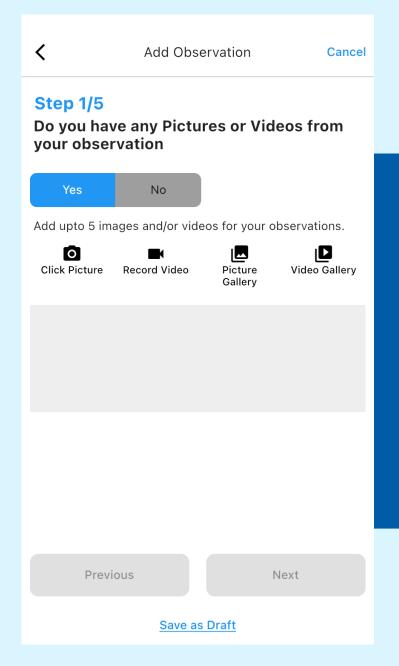

Do your best to identify the group that your observation belongs to. If you have no idea, you can always choose "I'm not sure" or "Not shown above" to allow the community to make suggestions for you. Just remember, you will not receive points for identification if you choose these options.

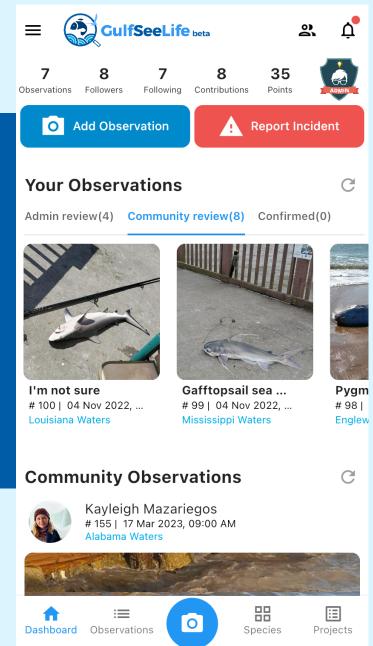

Here you can upload images or videos of any wildlife from the Gulf. You can upload a maximum of 5 files or capture the image from the app. Don't sweat it if you couldn't get a photo, we accept sightings with no pictures, just give us some details on what you saw.

Add Observation

Cancel

<

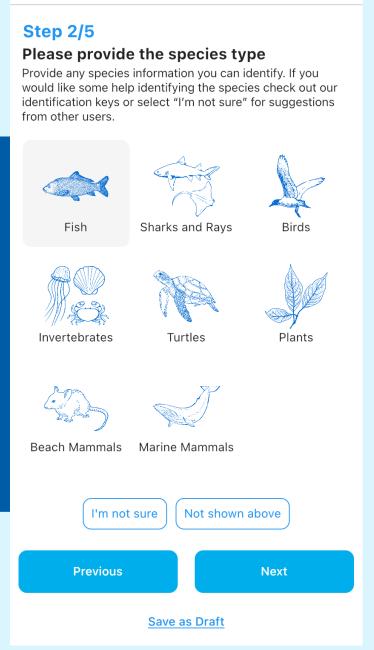